## **MAX LT Muri di Sostegno**

Il programma **MAX LT** è dedicato all'analisi ed al calcolo dei muri di sostegno. È un programma completo, che non richiede moduli aggiuntivi.

Le diverse tipologie di muri di sostegno che è possibile analizzare con **MAX LT** sono: muri a gravità, muri a semigravità e muri a mensola.

In funzione della tipologia e del materiale costituente il muro (calcestruzzo o pietrame) possono essere considerati i seguenti elementi:

- gradoni (a monte, a valle o su entrambi i lati);

- mensole di marciapiede e/o di contrappeso;

- sperone (o dente) con posizione a scelta tra le posizioni di monte, centro e valle.

**MAX LT** consente inoltre l'analisi dei muri di cantina.

Ogni dato inputato viene immediatamente riportato in grafica, in modo da avere un controllo diretto dei dati digitati.

**MAX LT** offre la possibilità di modellare la geometria del muro secondo le proprie esigenze: paramento comunque inclinato (monte e/o valle), fondazione anche ad altezza variabile e/o su piano inclinato.

Per il profilo del terrapieno a monte del muro, **MAX LT** consente la definizione per punti con possibilità di inserire sovraccarichi (concentrati e/o distribuiti) in qualsiasi punto o tratto del profilo stesso.

Il programma consente, inoltre, di inserire dei carichi lungo l'altezza del muro e di tener conto del peso dell'eventuale rivestimento.

I carichi sono gestiti per condizioni e combinazioni di carico.

La caratterizzazione del terreno avviene fornendo i valori dei parametri fisici e meccanici più comuni (peso di volume naturale, peso di volume saturo, angolo di attrito, attrito terra-muro, coesione e adesione) per i vari terreni che costituiscono la stratigrafia.

Il terreno di fondazione e quello del terrapieno possono essere stratificati secondo superfici rettilinee aventi pendenza generica.

La falda può essere messa in conto con quote differenziate a monte e a valle del muro.

Aspetto rilevante di **MAX LT** è l'ampia possibilità di scelta tra le diverse Opzioni di analisi messe a disposizione.

Il metodo di calcolo della spinta, sia in condizioni statiche sia in condizioni sismiche, può essere scelto tra Rankine, Coulomb, Culmann e Mononobe-Okabe.

Per il calcolo della portanza della fondazione superficiale sono a disposizione i metodi di Terzaghi, Meyerhof, Hansen e Vesic.

L'analisi di stabilità del pendio nei pressi dell'opera, così come prescrive la Normativa vigente, può essere eseguita con il metodo di Fellenius o di Bishop.

Per il progetto delle armature, **MAX LT** consente di impostare i seguenti parametri:

- copriferro;

- diametro dei ferri del paramento e della fondazione;

- percentuale di armatura tesa e compressa.

All'avvio dell'analisi, **MAX LT** esegue un check completo dei dati forniti ed eventualmente segnala con opportuna messaggistica le incongruenze riscontrate.

L'analisi viene eseguita per tutte le combinazioni di carico definite dall'Utente e, per ogni combinazione, vengono riportate le verifiche globali con i relativi coefficienti di sicurezza.

Il calcolo delle sollecitazioni viene eseguito considerando il muro come una mensola.

Il calcolo delle armature e la verifica delle sezioni possono essere eseguiti con il metodo delle tensioni ammissibili o con il metodo degli stati limite.

Nell'ambito della verifica agli stati limite è possibile effettuare sia la verifica allo stato limite ultimo (S.L.U.) sia la verifica allo stato limite di esercizio (S.L.E.).

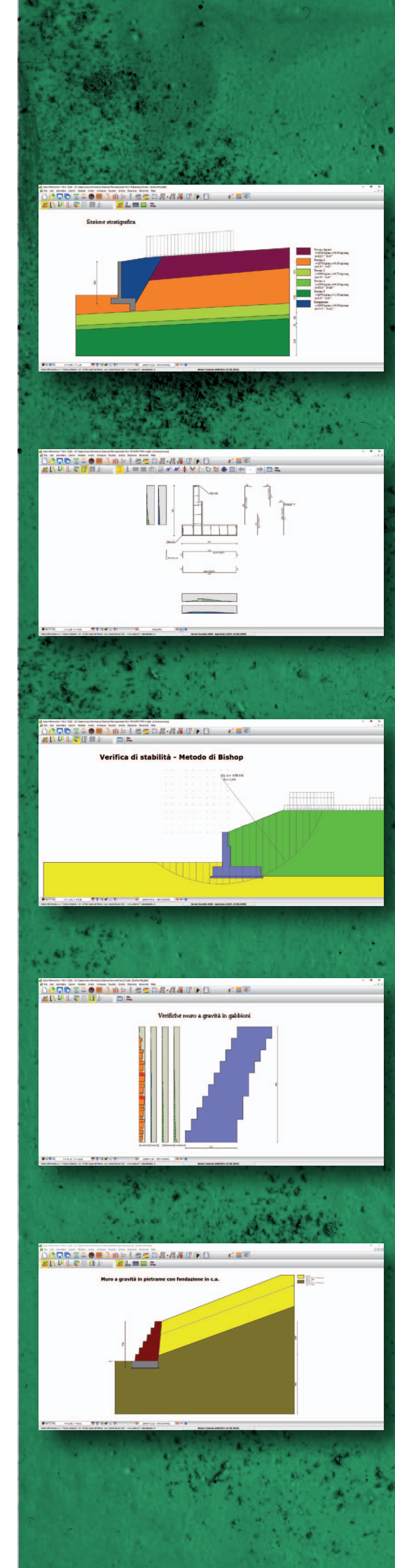

 In particolare per quest'ultima verifica verranno presi in considerazione i seguenti stati limite:

- lo stato limite di fessurazione;

- lo stato limite delle tensioni di esercizio.

Nel caso di muri a gravità o a gradoni, oltre alle verifiche globali, vengono eseguite le verifiche nei materiali, come prescritto dalla Normativa vigente per questo tipo di strutture.

A conclusione dell'analisi e prima di effettuare la stampa degli elaborati **MAX LT** consente, attraverso l'editore grafico integrato, la visualizzazione di tutti i risultati ottenuti. In particolare possono essere visualizzati:

- i cunei di spinta;

- i diagrammi delle pressioni (sul paramento e sul terreno di fondazione);

- i diagrammi delle sollecitazioni (del paramento, della fondazione, etc.) e con un semplice clic del mouse è possibile leggerne i valori in ogni sezione del muro;

- la superficie di scorrimento con FS minimo relativa alla verifica di stabilità globale effettuata, con possibilità di interrogazione delle singole strisce analizzate;

- le armature calcolate (paramento, fondazione, etc.) con possibilità di interrogazione dei diagrammi di impegno dei materiali.

- il diagramma M-N delle sezioni, nel caso di calcolo agli stati limite.

In alcuni casi può risultare necessario modificare l'armatura di calcolo di tutti o solo di alcuni elementi del muro. Con **MAX LT** questa è un'operazione agevolissima grazie al potente editore delle armature.

È possibile infatti, inserire nuovi ferri, cancellare quelli proposti, modificarne il numero, il diametro e/o la forma stessa. E' possibile eseguire tali modifiche sia numericamente che graficamente.

Ad ogni modifica apportata, **MAX LT** riesegue in tempo reale le verifiche necessarie e segnala eventuali superamenti dei limiti normativi o delle tensioni nei materiali.

L'editore è inoltre dotato di funzione di Undo (Annulla) che permette di annullare le ultime modifiche effettuate.

La relazione di calcolo, in formato RTF, viene generata in modo "intelligente" in funzione del tipo di muro analizzato e del tipo di analisi effettuata. È possibile selezionare sia i moduli da generare (dati, risultati, descrizione dei metodi di calcolo, etc.) sia il formato stesso della relazione (formato dei titoli, dei paragrafi, dei caratteri). In tal modo la relazione generata risulta pressochè definitiva.

**MAX LT** consente di ottenere sia il computo metrico sia il computo economico, dell'opera analizzata.

Ogni disegno visualizzato (profilo, sezione, pianta, prospetto, sollecitazioni, armatura etc.) può essere stampato su qualsiasi dispositivo gestito da Windows $\mathcal{R}$ , previa impostazione di scala, caratteri, didascalie, etc.

Il programma è dotato, inoltre, di un impaginatore grafico molto efficiente che consente di comporre le tavole degli esecutivi secondo le proprie esigenze.

È anche possibile l'esportazione dei disegni in formato DXF, BMP, JPEG e WMF.

MAX LT è dotato di un potente Help sensibile al contesto e viene fornito con un manuale d'uso completo, in formato PDF, che non si sofferma solo sull'uso del programma, ma entra nel merito delle problematiche teoriche e pratiche inerenti il calcolo dei muri di sostegno.

Il programma consente l'analisi secondo la Normativa di cui al D.M. 88 + D.M. 96 (tensioni ammissibili e stati limiti), secondo la NTC 2008 (D.M. 14/01/08 + Circ. 617/09) e secondo la NTC 2018 (D.M. 17/01/18).

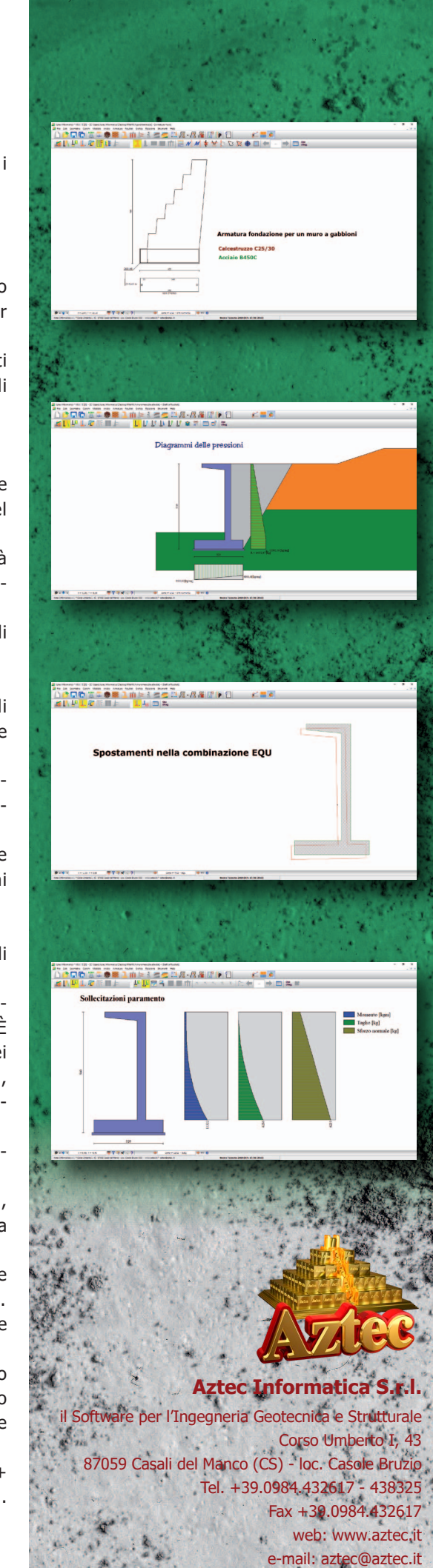